# **تم تحميل وعرض هذا المادة من موقع واجبي:**

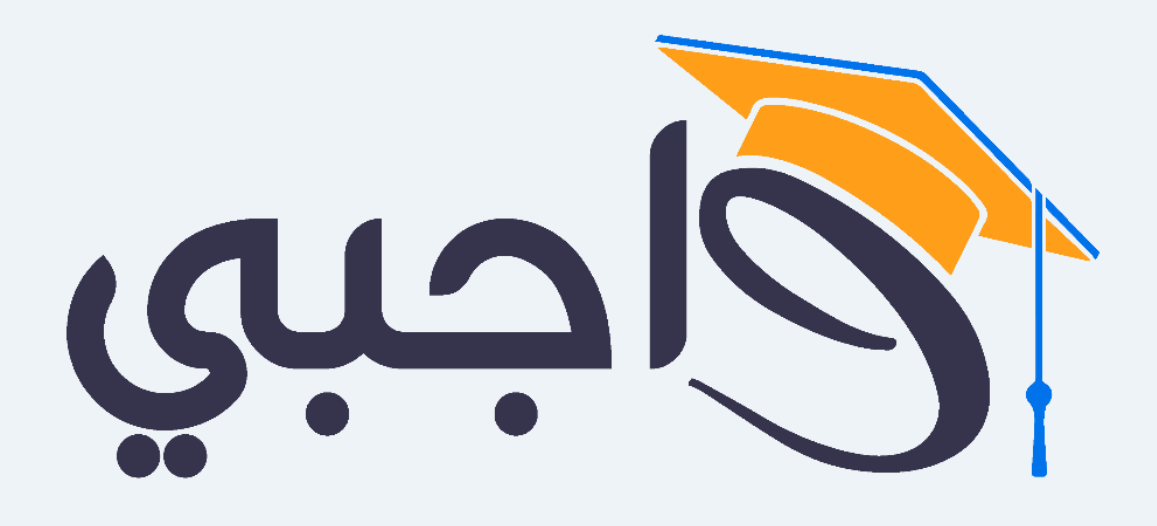

[www.wajibi.net](https://wajibi.net/)

**اشترك معنا ليصلك كل جديد :**

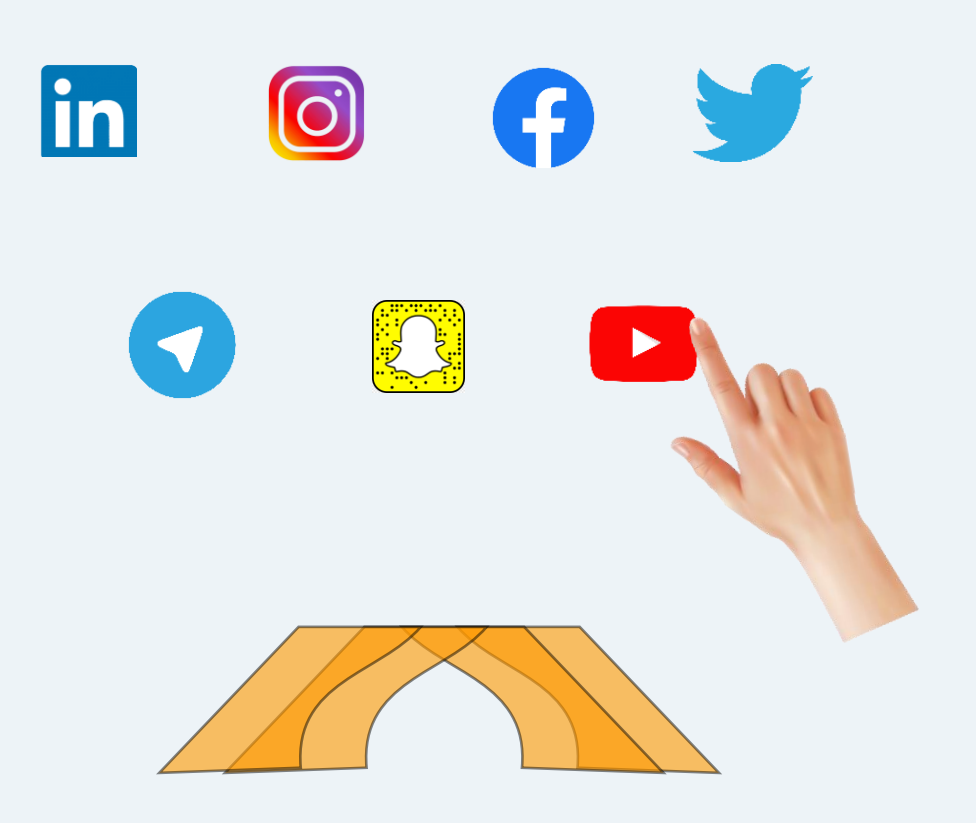

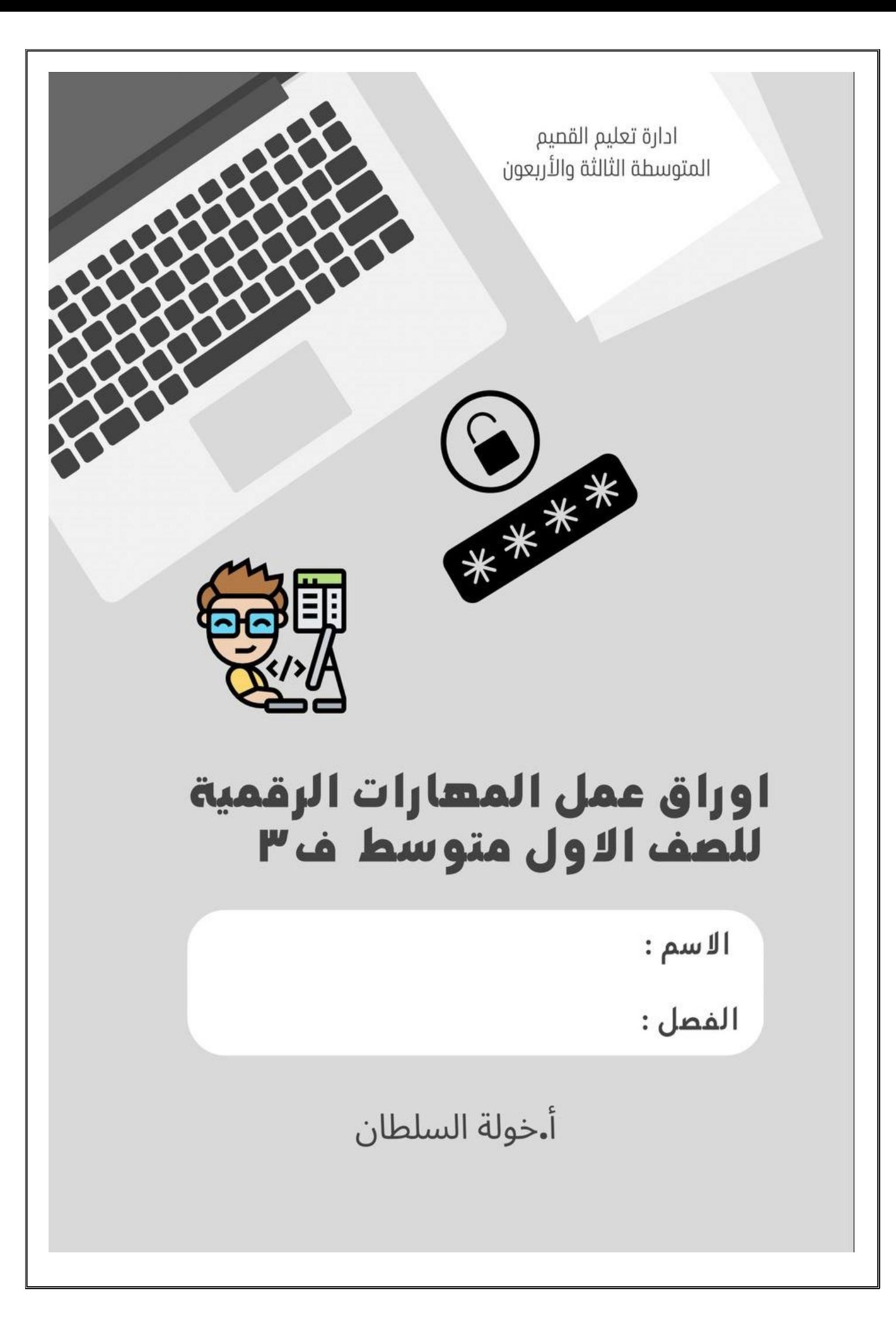

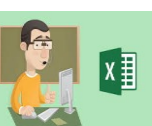

**ضعي عالمة )**✓ **( أمام العبارات الصحيحة وعالمة ) x) أمام العبارات اخلاطئة:** 

<u>------------</u>

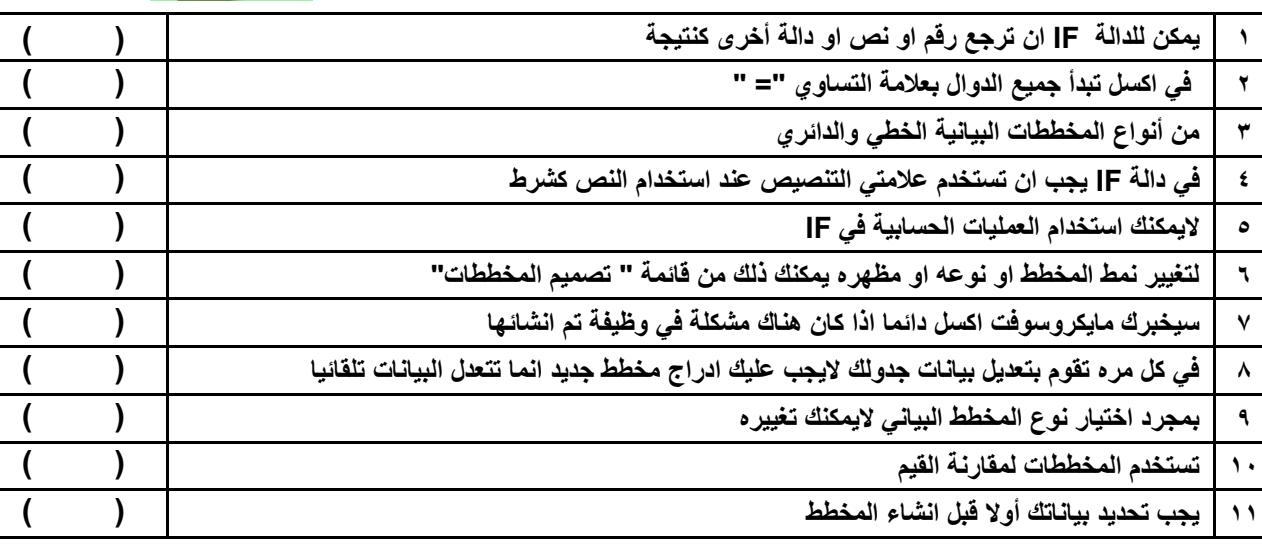

 $- - - - - - - -$ 

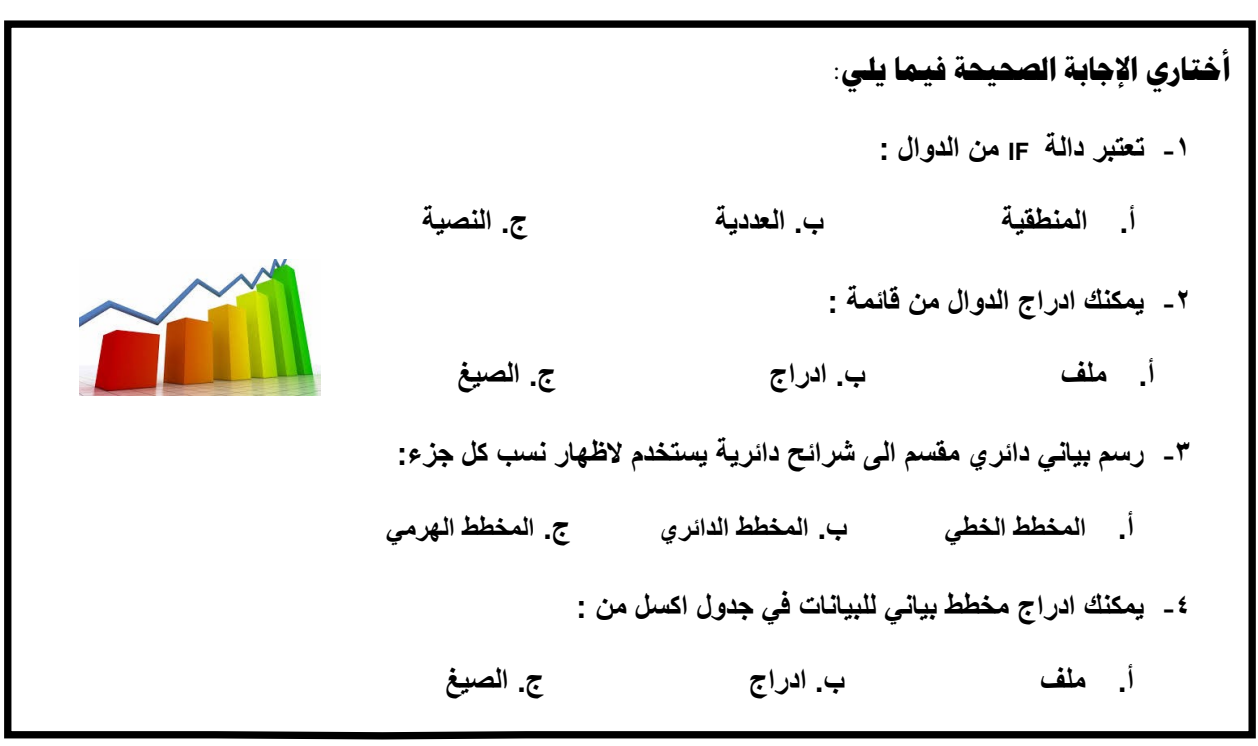

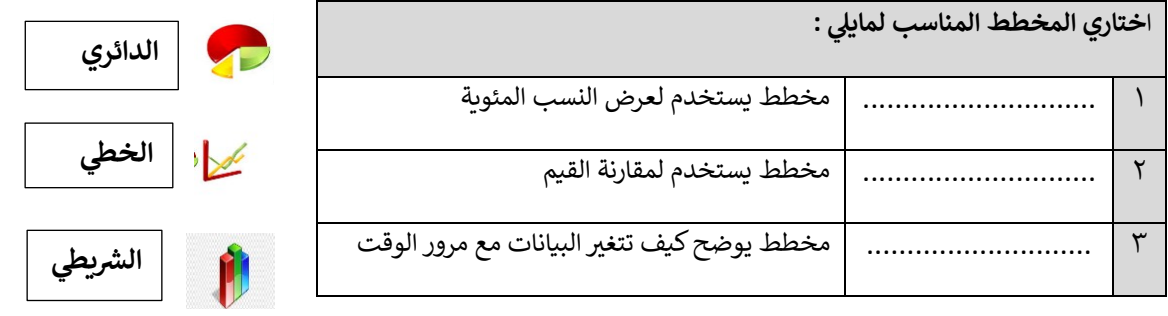

الصفحة 1

**يم ورقة عمل الوحدة الثانية : عرض األفكار من خالل العرض التقدي التاري خ : / / أ.خولة السلطان**

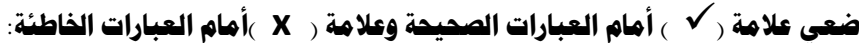

**2 يمكن تطبيق نفس التذييل على جميع الشرائح ) (** 

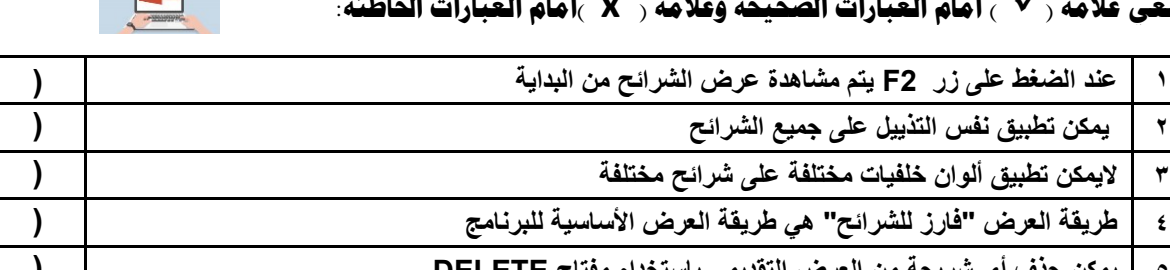

 $P<sub>2</sub>$ 

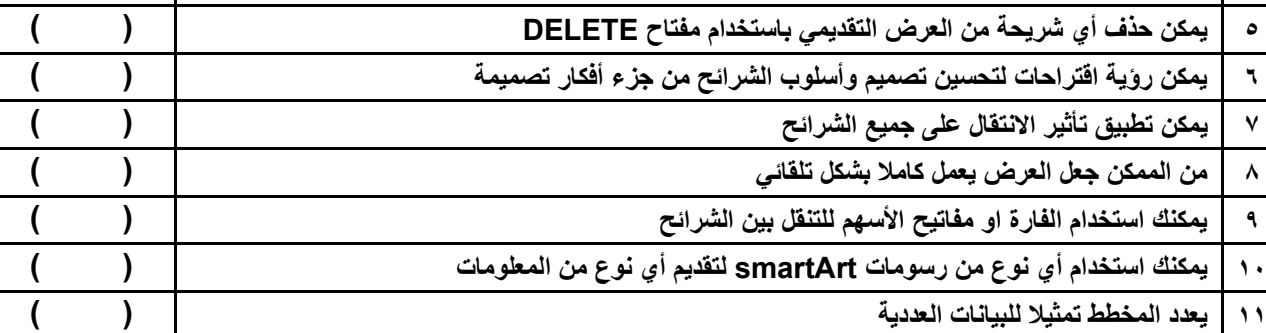

**أختاري اإلجابة الصحيحة فيما يلي:**  ١- مواضع اعلى واسفل كل شريحة تساعدك في كتابة معلومات حول العرض التقديمي وتظهر في كافة الشرائح : **ي أ.الرؤوس والتذييالت ب. التأثيرات الحركية ج. ا النتقاالت رش -2 ائح بحجم اصغر طريقة عرض تتيح لك مشاهدة ال : أ.عادي ب. فارز الشرائح ج. صفحة المالحظات -3 يمكن إضافة تأثريات حركية عل النصوص او الصور : أ. االنتقاالت ب. حركات ج. تصميم**  Đ **يم -4 رشيحة اىل رشيحة أخرى خالل العرض التقدي يمكن إضافة تأثريلالنتقال من : ب. االنتقاالت ب. حركات ج.تصميم -5 اضية : يىل له مدة افي <sup>ر</sup> كل تأثريانتقا أ. اليمكن تغييرها ب. يمكن تغييرها ج.دائما 3.40 ثانية -6 يمكنك ادراج ملفات الصور / الفيديو: أ. في الشريحة األولى فقط ب. في أي شريحة ج. في الشريحة األولى اواألخيرة** 

**اذكري نصائح النشاء عرض تقديمي مميز ؟ ...............................................................1 ............................................................2 .............................................................3**

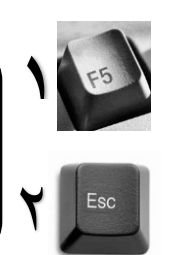

**) ( لمعاينة العرض التقديمي وتشغيلة ) ( اليقاف العرض التقديمي في أي وقت** 

**أ.خولة السلطان**

 $\overline{\phantom{a}}$ 

#### **اكملي مايلي :**

**................... .... منصة برمجية قائمة على استخدام اللبنات البرمجية المدعومة من سكراتش**

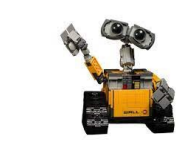

**طول كل مربع في ساحة اللعب هو ..................MM مليمتر** 

### **ضعي عالمة )**✓ **( أمام العبارات الصحيحة وعالمة ) x) أمام العبارات اخلاطئة:**

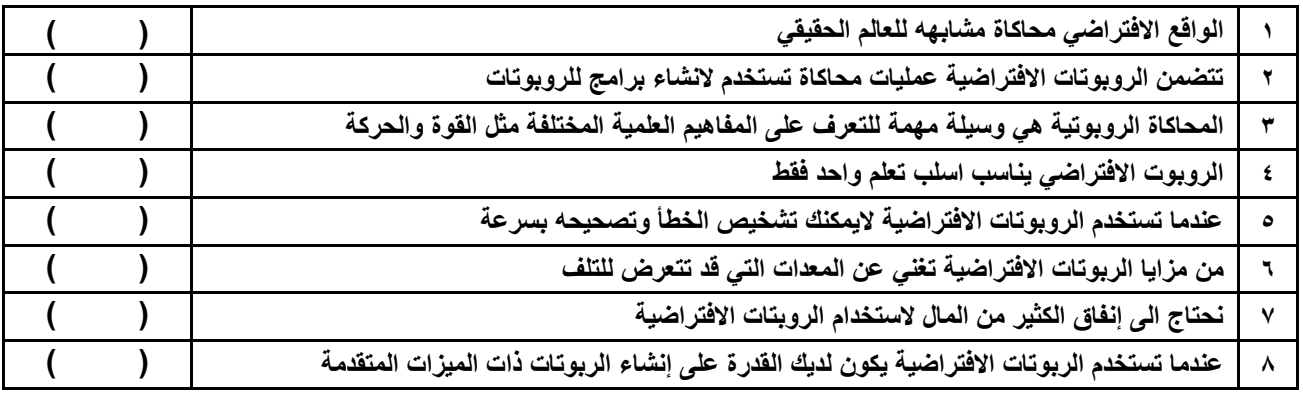

#### **اكملي الصناديق الفارغة مبسمياتها الصحيحة** :

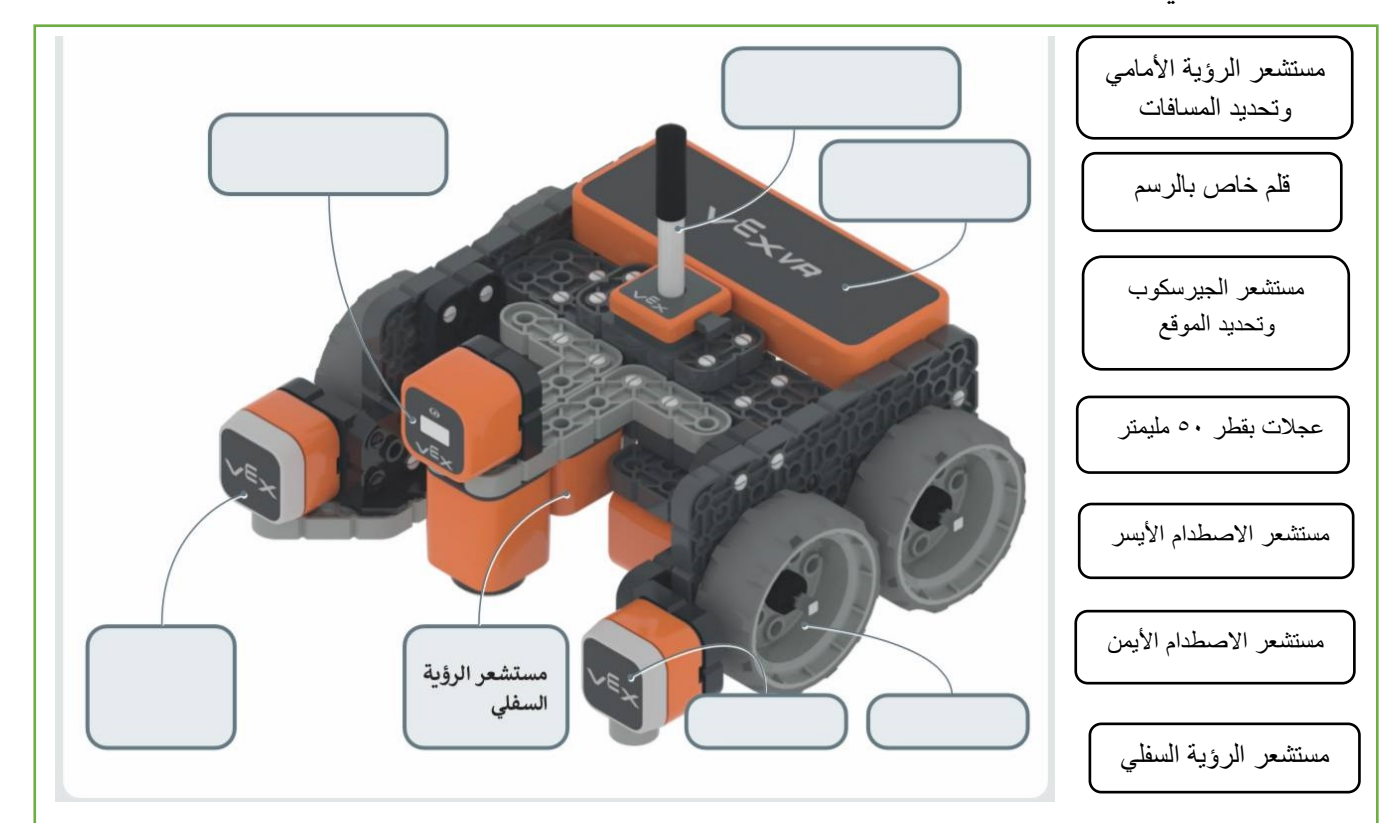

**أ.خولة السلطان**

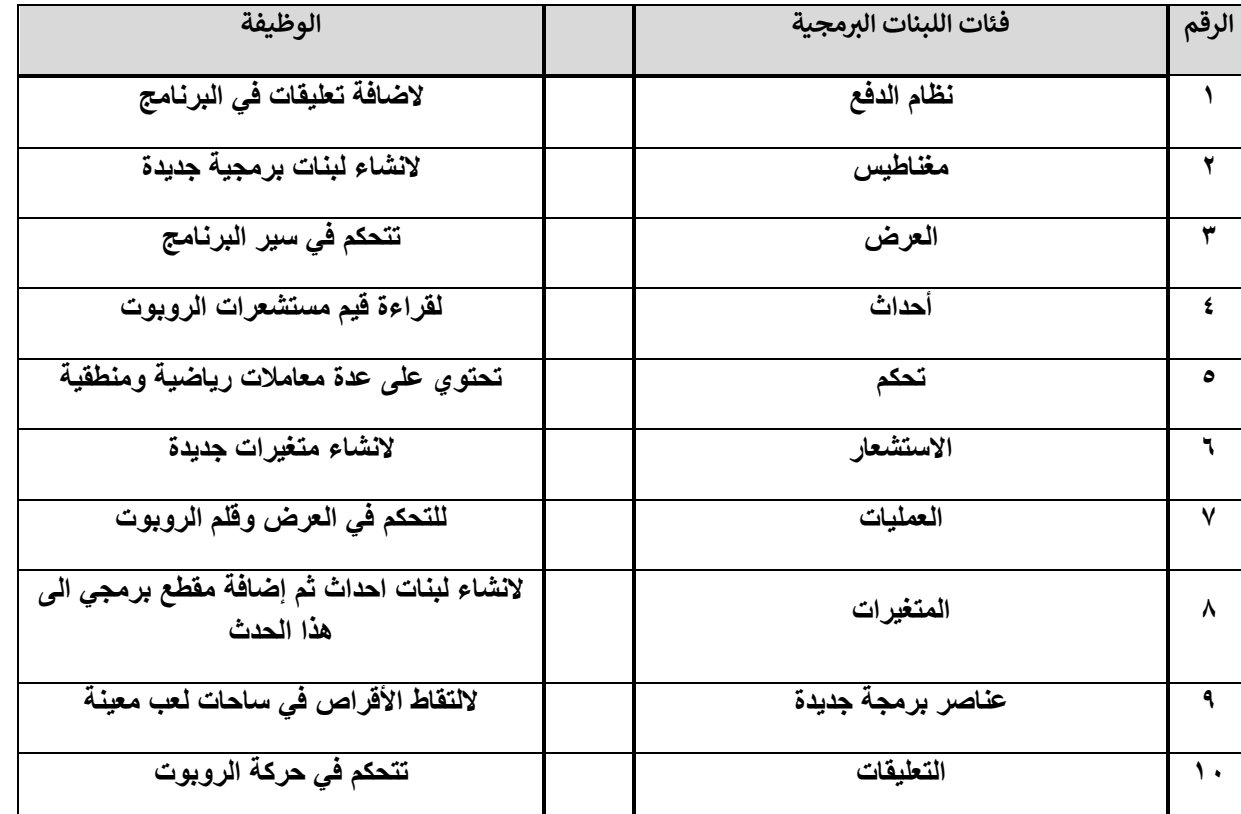

 **صلي الفئة بوظيفتها املناسبة** :

### **ضعي عالمة )**✓ **( أمام العبارات الصحيحة وعالمة ) x) أمام العبارات اخلاطئة:**

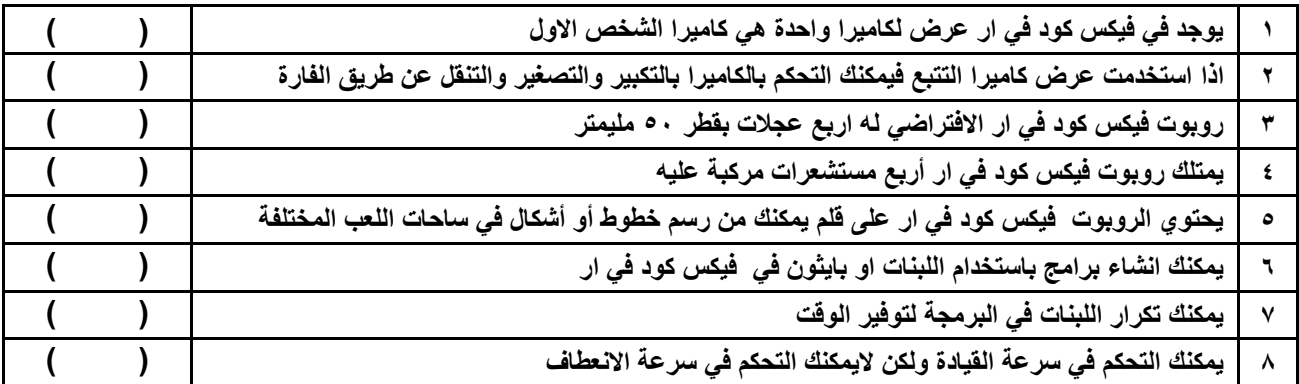

### **صلي طرق عرض الكامريا املختلفة مع العرض الصحيح** :

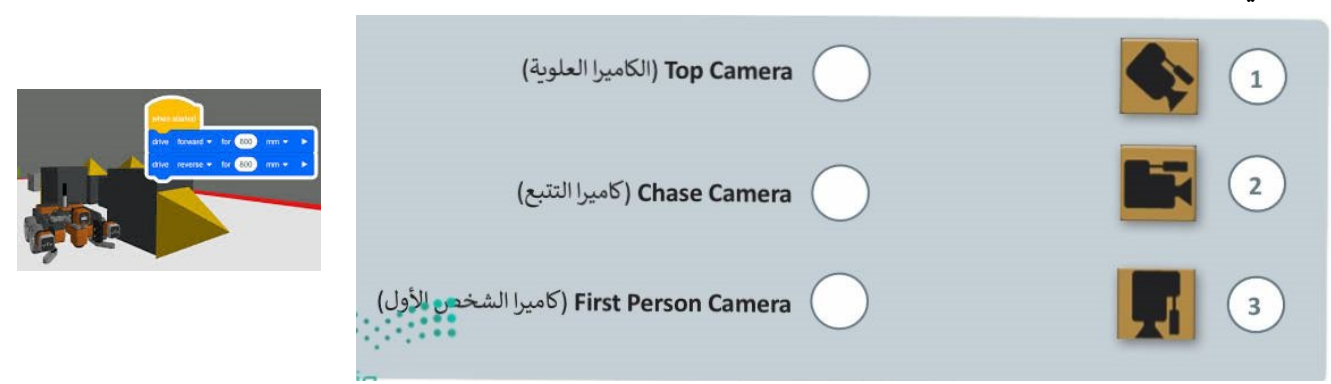

**أ.خولة السلطا**

![](_page_6_Picture_173.jpeg)

## **ضعي عالمة )**✓ **( أمام العبارات الصحيحة وعالمة ) x) أمام العبارات اخلاطئة:**

![](_page_6_Picture_174.jpeg)

#### **اذكري وظائف لبنات االستشعار التالية :**

![](_page_6_Figure_6.jpeg)

الصفحة 5